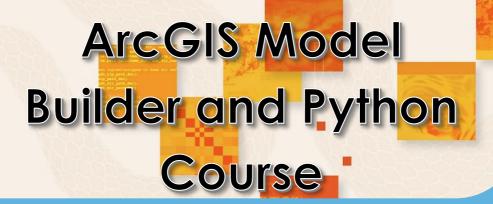

Value Addition | Offline/Online

**Duration: 1 month** 

**REGISTER NOW** 

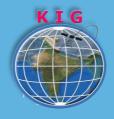

# **KHAGOLAM**

**Institute of Geoinformatics** 

www.khagolam.com | info@khagolam.com | +91 98929 98626

An ISO 9001-2015 Certified Organization Registered under Ministry of Corporate Affairs, Govt. of India

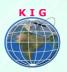

## Course Information

Course Title: Model Building & Python Scripting in ArcGIS

Duration: 1 month

Training Modes: Offline/Online/Hybrid | Full Time/Part-time

Timing: Min 3 hours/day | Max 8 hours/day

## Course Eligibility

Basic knowledge of windows operating system

Understanding of GIS fundamental concepts

Know ArcGIS Desktop - ArcMap/Pro

### Fee

30,000 INR, for resident Nationals of India, Nepal, Bhutan, Bangladesh, Sri Lanka and Maldives, & Myanmar.

800 USD, For Non-Residents of India

**INSTALMENTS:** 5,000 on registration

25,000 - before course start

### Overview

ArcGIS Desktop software contains ModelBuilder, which is a work flow tool that enables the creation and execution of consistent, repeatable models that are comprised of one or more processing steps. ModelBuilder workflows can be created and executed on both the desktop and over the web. Parameters can be defined that will be filled into a pop-up form at runtime. Model workflows can also be rerun with different data or inputs for evaluating scenarios. Models created can also be exported as scripts in Python and other programming languages.

Python is becoming more and more popular for writing custom scripts in ArcGIS. Python scripts can be used to manipulate a map, execute geoprocessing commands, and read/write files. This

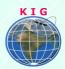

course takes a leveled approach to writing scripts; beginning with basic Python syntax and simple scripts, ending with scripts that read files, manipulate the information, and create GIS data.

## Topic covered

- 1. Introduction to Model Building
- 2. Setting up instructive model
- 3. Establishing the flow control
- 4. Working with Modelling Environment
- 5. Using Multiple inputs and parameters
- 6. Export model as python scripts and manipulate it
- 7. Understand fundamentals of the Python Language for ArcGIS
- 8. Writing Basic Geoprocessing Scripts with ArcPy
- 9. Update map document properties such as author, date, and descriptive tags.
- 10. Repair broken layers when map files or data sources have been moved.
- 11. Turn map layers on and off and add layers to a map.
- 12. Change a layer's symbology in all maps that contain the layer.
- 13. Automate Map Production and Printing
- 14. Executing Geoprocessing Tools using Scripts
- 15. Creating Custom Geoprocessing Tools
- 16. Use script for Querying and Selecting Data
- 17. Using the Arcpy Data Access Module to edit data
- 18. Listing and Describing GIS Data
- 19. Customizing the ArcGIS Interface with Add-Ins
- 20. Error Handling and Troubleshooting, debugging.

## How to Apply

- Step 1: register at: <a href="https://www.khagolam.com/home/register">https://www.khagolam.com/home/register</a>
- Step 2: Check mail for course & bank details
- Step 3: Transfer payment & share transaction receipt on What's App

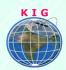

Step 4: You will receive registration confirmation, by SMS/Call/Whats App.

## REGISTRATION SHALL CLOSE 4 DAYS BEFORE THE START DATE. SPOT REGISTRATIONS ARE NOT ALLOWED.

## FAQ's

Q: Does fees include accommodation and food?

A: No. but we can help you to get the nearest accommodation.

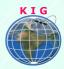

#### Why Khagolam:

- Specialize institute for geospatial technologies
- Job oriented curriculum
- Comprehensive training material
- 100% placement assistance
- **Professional Trainers**
- Exposure to live projects
- Flexible timings
- Exposure to 3D GIS
- Practice, aptitude and interview rounds
- e-library facility

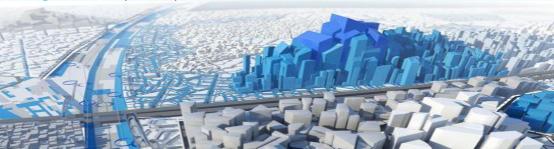

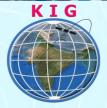

#### **Khagolam Institute of Geoinformatics**

Mumbai | Pune

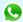

+91 989299 8626

info@khagolam.com | www.khagolam.com

Be in touch **If O E** 

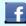

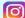

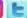